# **MOOVIT** Horario y mapa de la línea 4B de autobús

## B 4B Segunda Faja **48** Segunda Faja

La línea 4B de autobús (Segunda Faja) tiene 2 rutas. Sus horas de operación los días laborables regulares son: (1) a Segunda Faja: 07:00 - 20:30(2) a Ñancul: 07:00 - 20:30

Usa la aplicación Moovit para encontrar la parada de la línea 4B de autobús más cercana y descubre cuándo llega la próxima línea 4B de autobús

#### **Sentido: Segunda Faja**

20 paradas [VER HORARIO DE LA LÍNEA](https://moovitapp.com/temuco-3301/lines/4B/400303/1352172/es-419?ref=2&poiType=line&customerId=4908&af_sub8=%2Findex%2Fes-419%2Fline-pdf-Temuco-3301-858383-400303&utm_source=line_pdf&utm_medium=organic&utm_term=Segunda%20Faja)

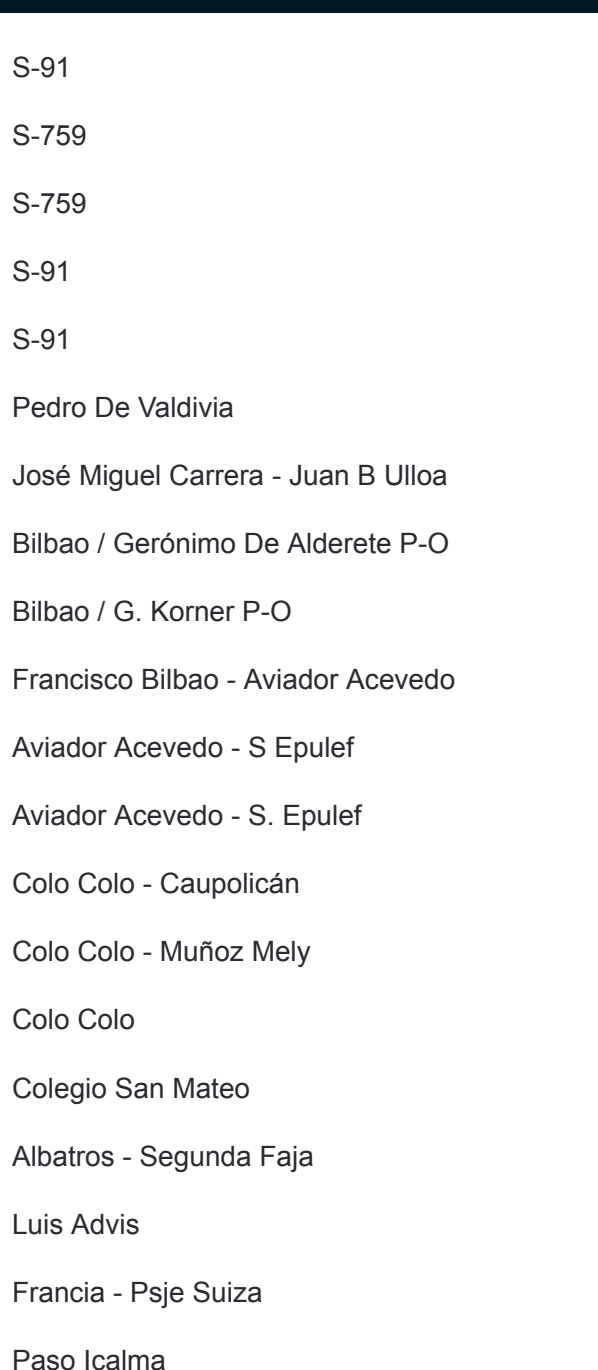

**Horario de la línea 4B de autobús** Segunda Faja Horario de ruta:

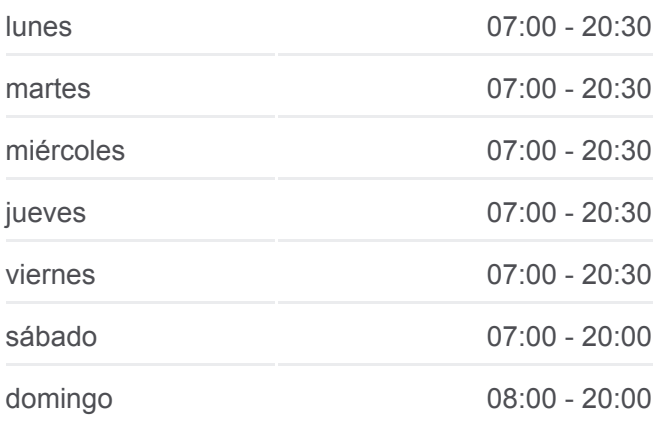

#### **Información de la línea 4B de autobús Dirección:** Segunda Faja **Paradas:** 20 **Duración del viaje:** 30 min **Resumen de la línea:**

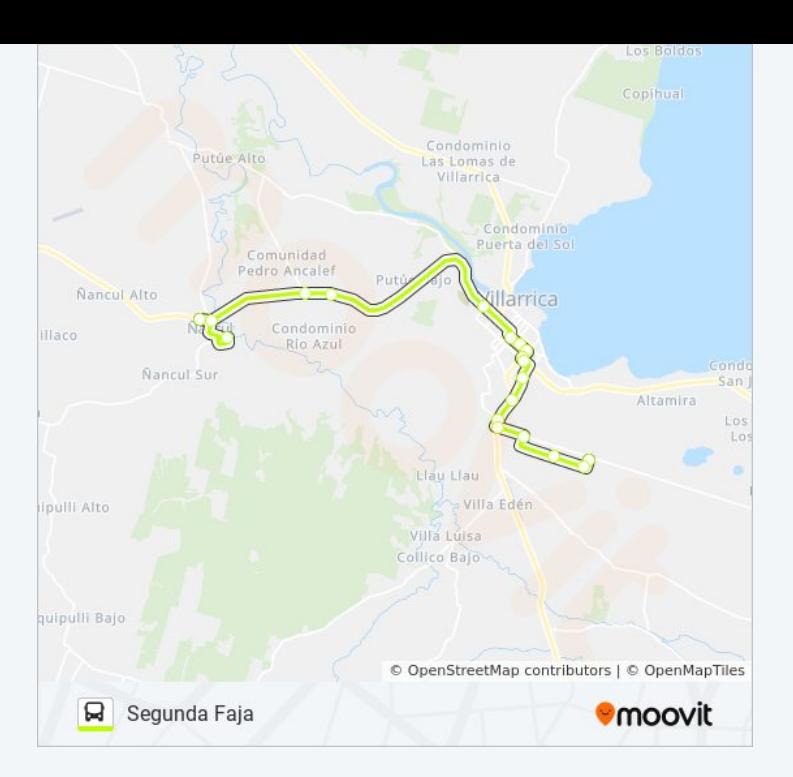

### **Sentido: Ñancul** 19 paradas [VER HORARIO DE LA LÍNEA](https://moovitapp.com/temuco-3301/lines/4B/400303/1352173/es-419?ref=2&poiType=line&customerId=4908&af_sub8=%2Findex%2Fes-419%2Fline-pdf-Temuco-3301-858383-400303&utm_source=line_pdf&utm_medium=organic&utm_term=Segunda%20Faja)

Paso Porvenir - Psje Tierra Del Fuego

Luis Advis - Roberto Parra

Vicente Huidobro - Segunda Faja

Volcán Puyehue - Segunda Faja

Volcán Villarrica - Segunda Faja

Los Albatros - Segunda Faja

Los Copihues Del Volcán - Segunda Faja

Segunda Faja - Venecia

Colo Colo - Segunda Faja

Colo Colo - Muñoz Mely

Bilbao / G. Korner P-O

Julio Zegers - Pedro De Valdivia

Pedro Montt / Vicente Reyes S-N

Pedro Montt / Valentín Letelier S-N

Hospital De Villarrica

S-759

S-759

S-91

#### **Horario de la línea 4B de autobús** Ñancul Horario de ruta:

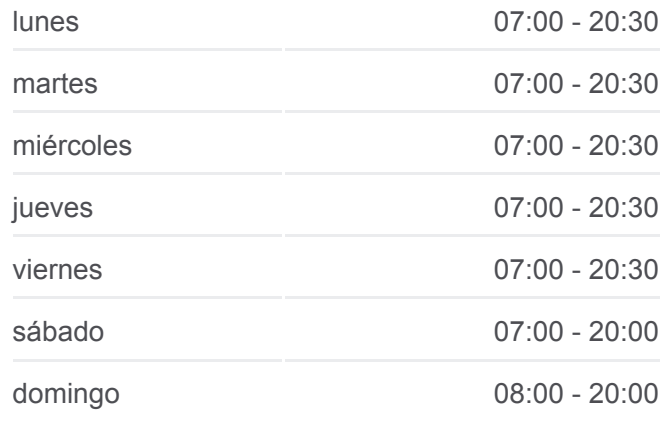

**Información de la línea 4B de autobús Dirección:** Ñancul **Paradas:** 19 **Duración del viaje:** 24 min **Resumen de la línea:**

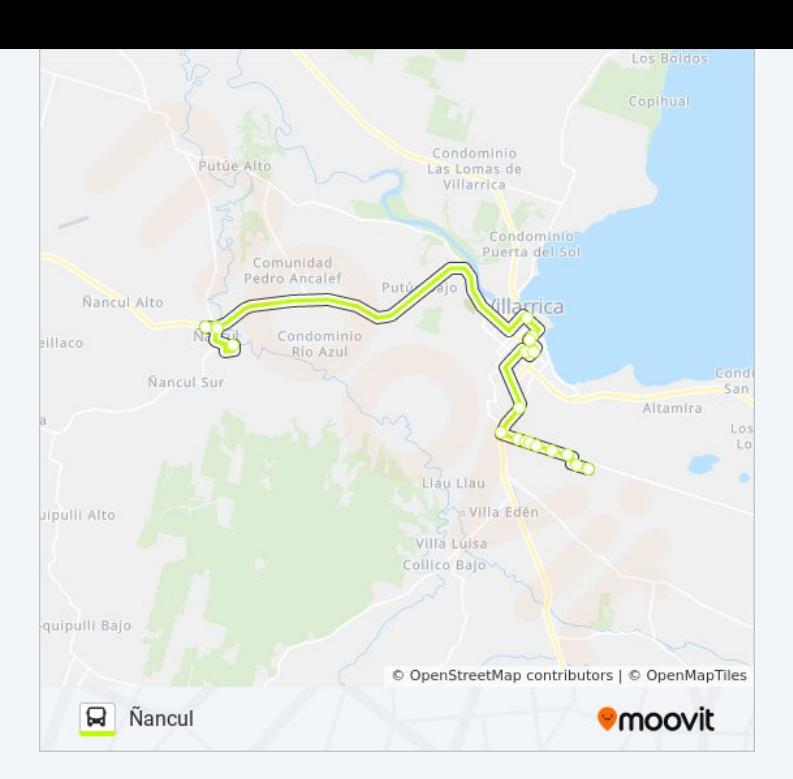

Los horarios y mapas de la línea 4B de autobús están disponibles en un PDF en moovitapp.com. Utiliza [Moovit App](https://moovitapp.com/temuco-3301/lines/4B/400303/1352172/es-419?ref=2&poiType=line&customerId=4908&af_sub8=%2Findex%2Fes-419%2Fline-pdf-Temuco-3301-858383-400303&utm_source=line_pdf&utm_medium=organic&utm_term=Segunda%20Faja) para ver los horarios de los autobuses en vivo, el horario del tren o el horario del metro y las indicaciones paso a paso para todo el transporte público en Temuco.

[Acerca de Moovit](https://moovit.com/es/about-us-es/?utm_source=line_pdf&utm_medium=organic&utm_term=Segunda%20Faja) · [Soluciones MaaS](https://moovit.com/es/maas-solutions-es/?utm_source=line_pdf&utm_medium=organic&utm_term=Segunda%20Faja) · [Países incluídos](https://moovitapp.com/index/es-419/transporte_p%C3%BAblico-countries?utm_source=line_pdf&utm_medium=organic&utm_term=Segunda%20Faja) · [Comunidad de Mooviters](https://editor.moovitapp.com/web/community?campaign=line_pdf&utm_source=line_pdf&utm_medium=organic&utm_term=Segunda%20Faja&lang=es)

© 2024 Moovit - Todos los derechos reservados

**Mira los tiempos de llegada en tiempo real**

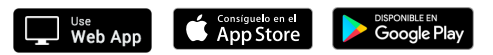